## **VIM** 命令小结

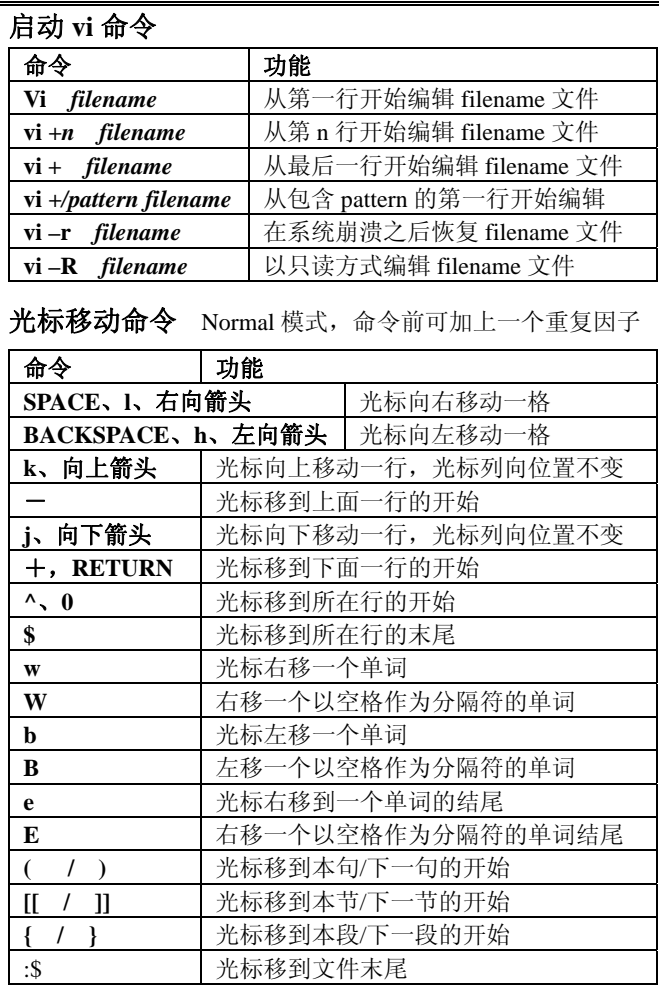

#### 光标按屏幕移动部分命令前可加上一个重复因子

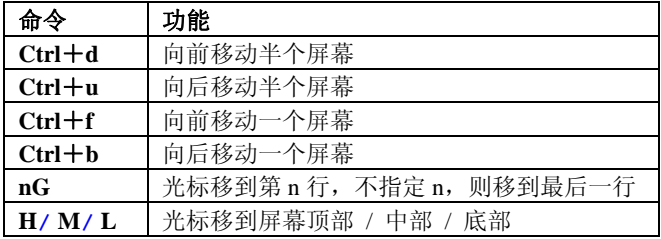

添加文本所有命令(除 r 命令外)都使 vi 处于 Insert 模式, 必须按 Esc 键才能回到 Normal 模式

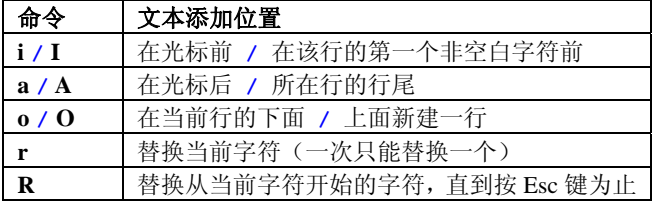

# 替换字符串替换命令的一般格式为

:[address]s/old/rew[/cg]

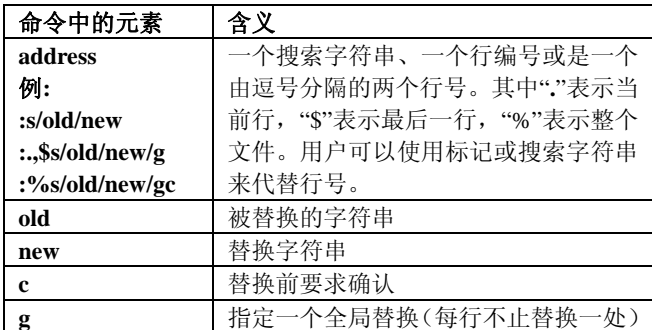

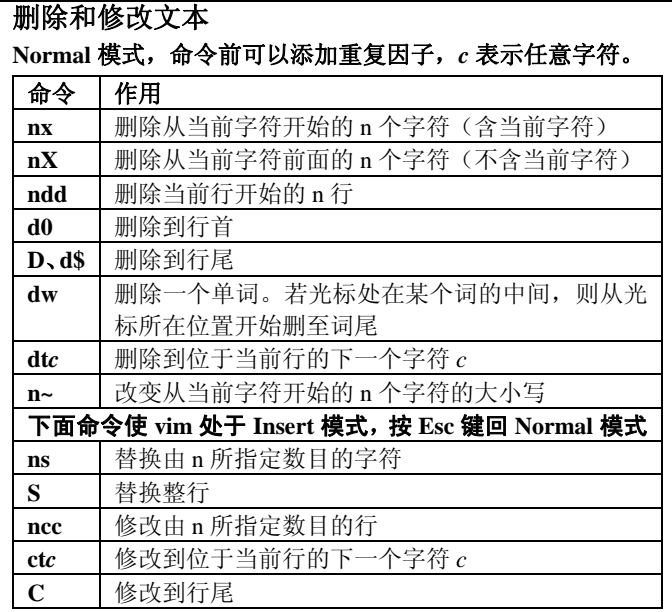

复制与粘贴Normal 模式,可以添加重复因子

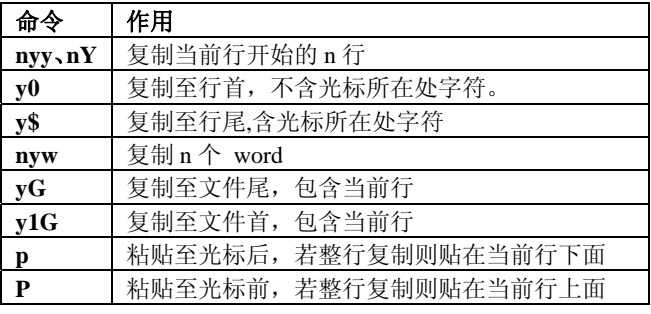

### 搜索字符串 表中 rexp 是正则表达式, 可以是单个字符串

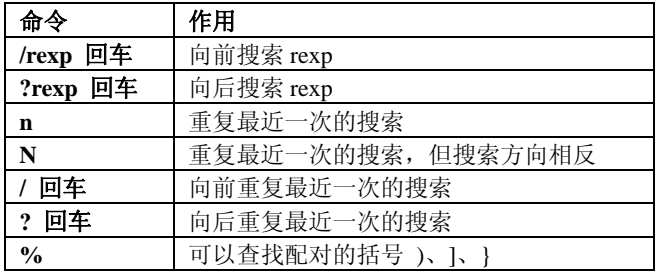

### 其它命令

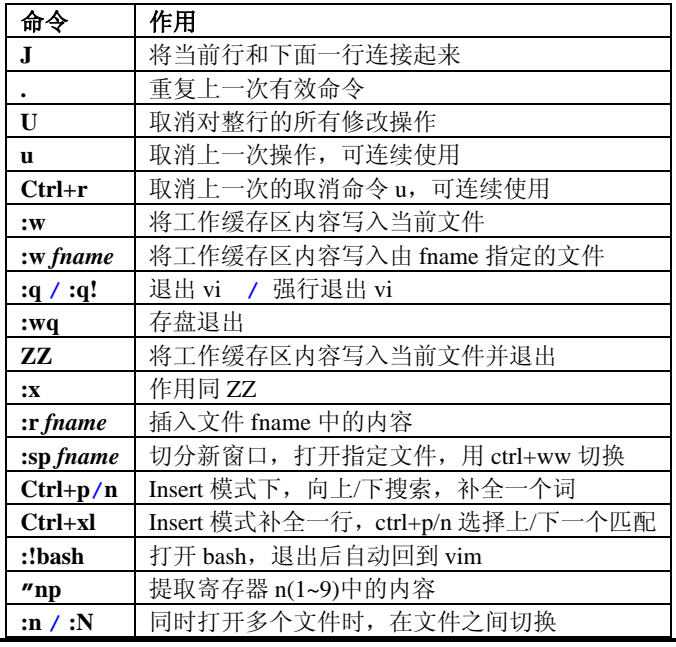